# MATLAB EXPO 2017

© 2015 The MathWorks, Inc.**1**

Déploiement embarqué et connectivité hardware avec MATLAB et Simulink

Paul Cox, MathWorks

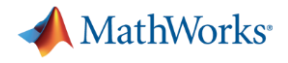

### **Agenda**

#### **Introduction**

- **Hardware Support Packages for MATLAB and Simulink**
- **Processor-in-the-Loop Execution**
- Code Generation within the Internet of Things (IoT)
- **Conclusion**
- Questions

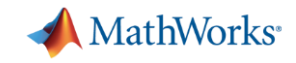

#### **From algorithm to hardware: why and how?**

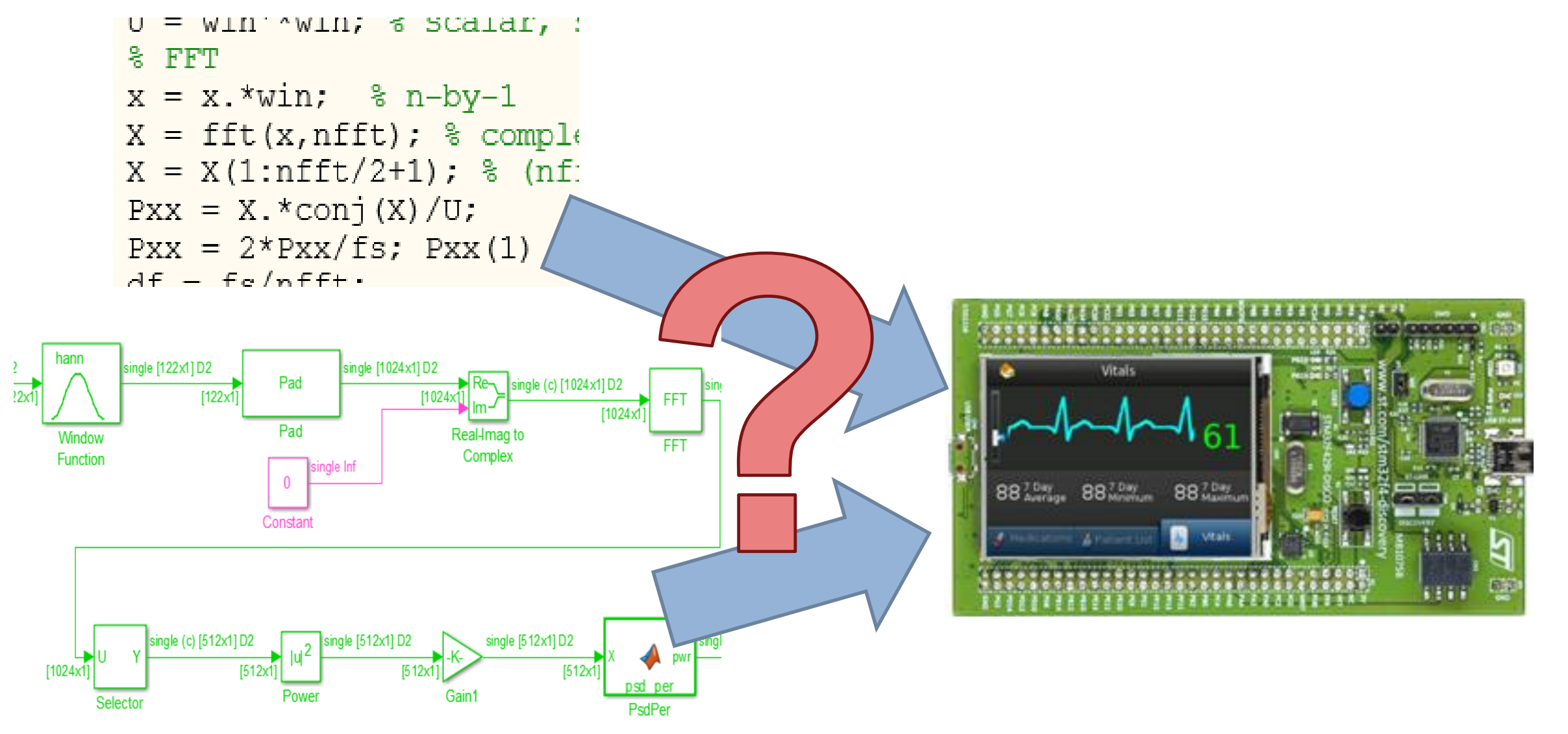

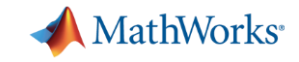

#### **From MATLAB and Simulink to Hardware**

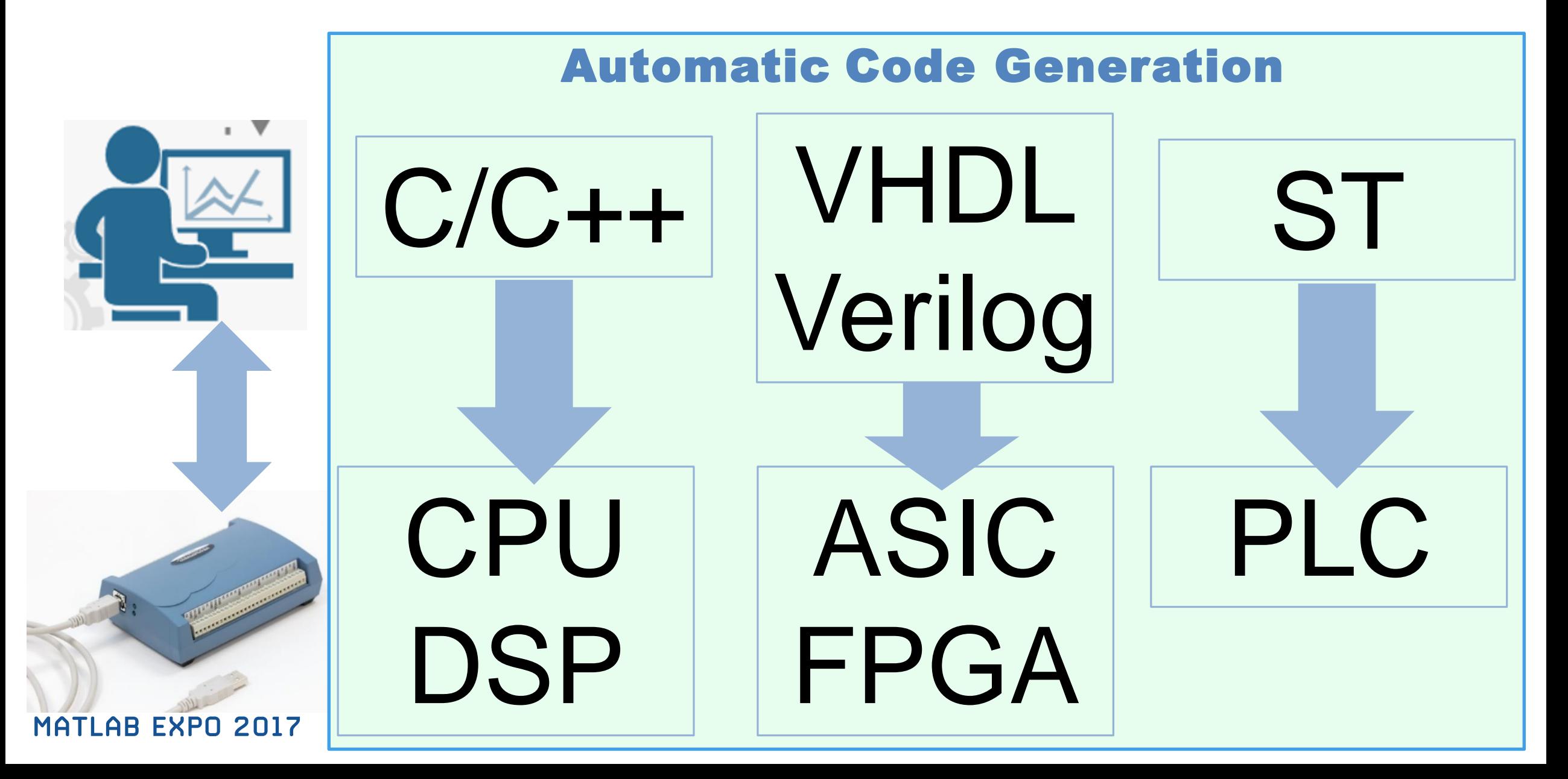

## **Code Generation in Industry**

#### ABB Accelerates the Delivery of Large-Scale, Grid-Connected Inverter Products with Model-Based Design

"Simulink and Embedded Coder enabled us to open the door to new markets. With increased productivity from extensive simulation and efficient code generation, we have confidence in our ability to produce the systems that larger customers are asking for in the time frames they want."

- Dr. Robert Turner, ABB

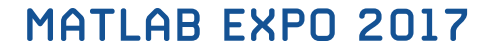

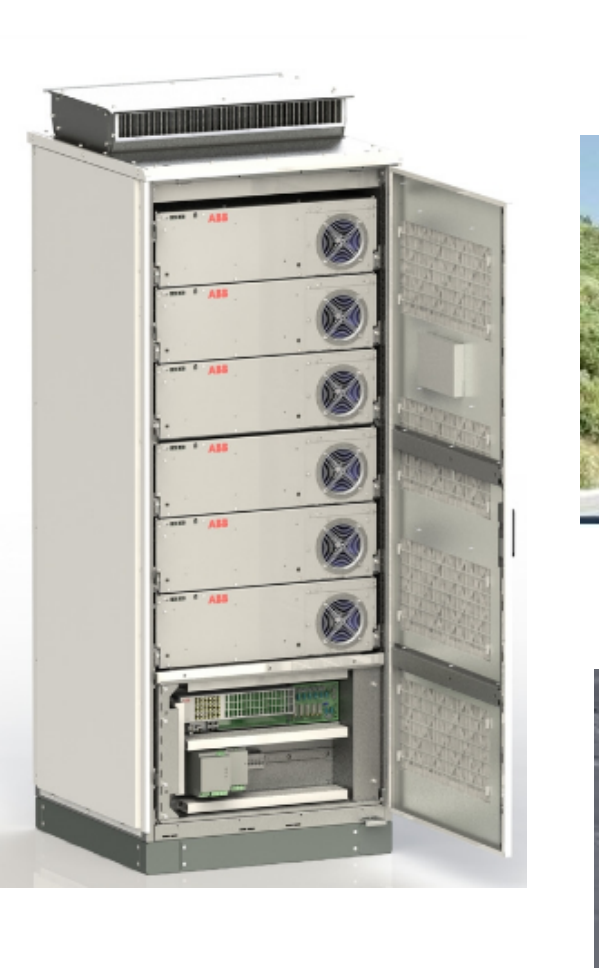

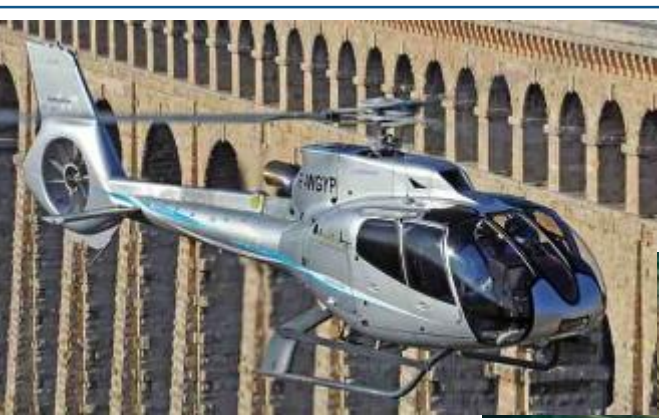

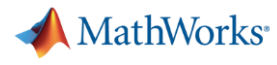

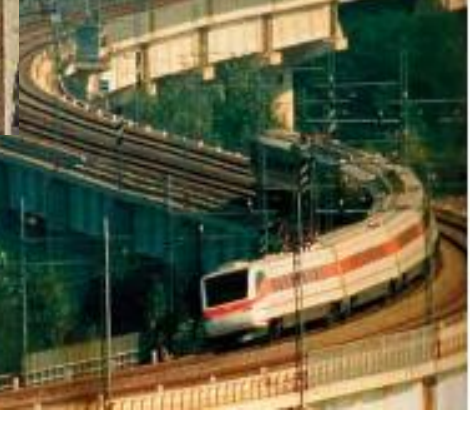

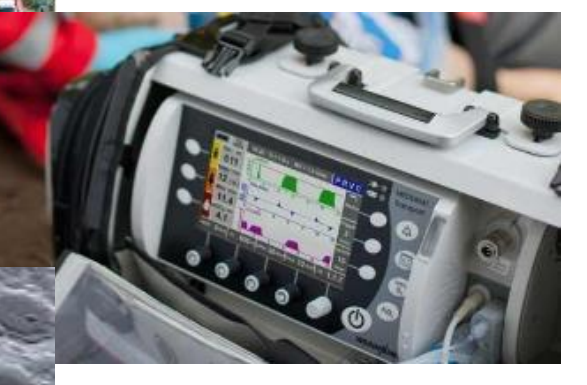

**5**

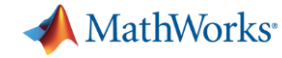

#### **Code Generation in Academia**

#### NASA Interns Develop Guidance, Navigation, and Control Software for Quadcopter with Model-Based Design

Model-Based Design makes both working engineers and interns at NASA MSFC more productive. The students have more fun because they can run the GNC algorithms they create in Simulink on a real processor and quickly get things done.

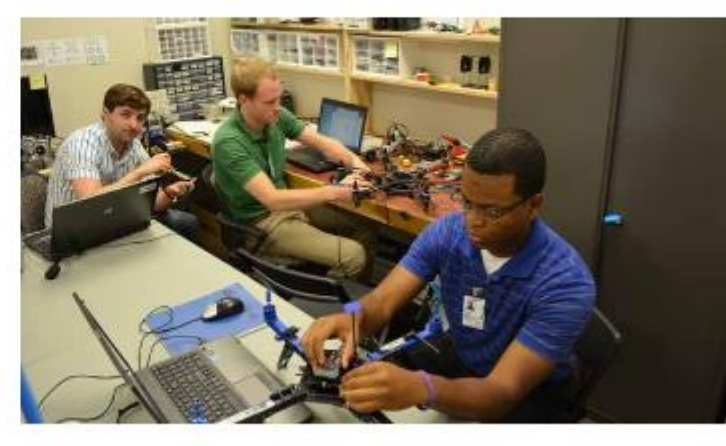

NASA intern working with the quadcopter vehicle and ArduPilot Mega 2.5 hardware.

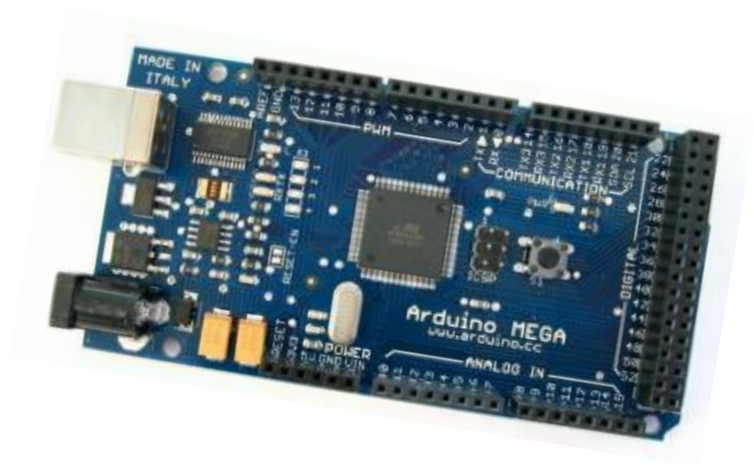

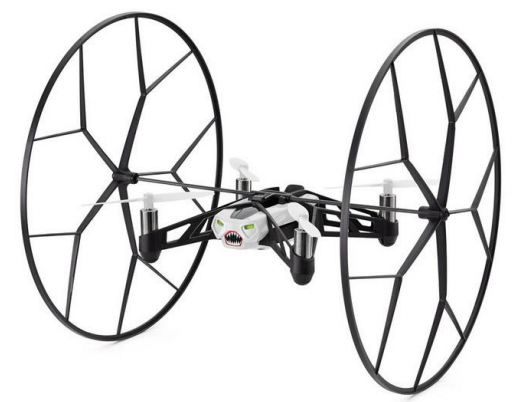

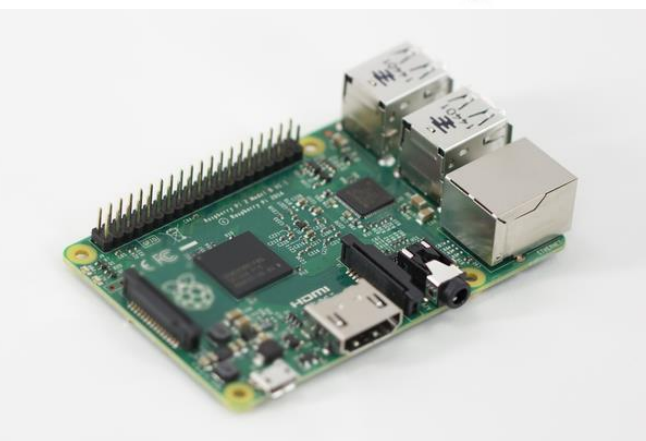

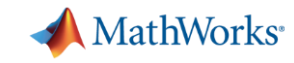

## **Code Generation Case Study : Bruitparif Medusa Noise monitoring distributed network**

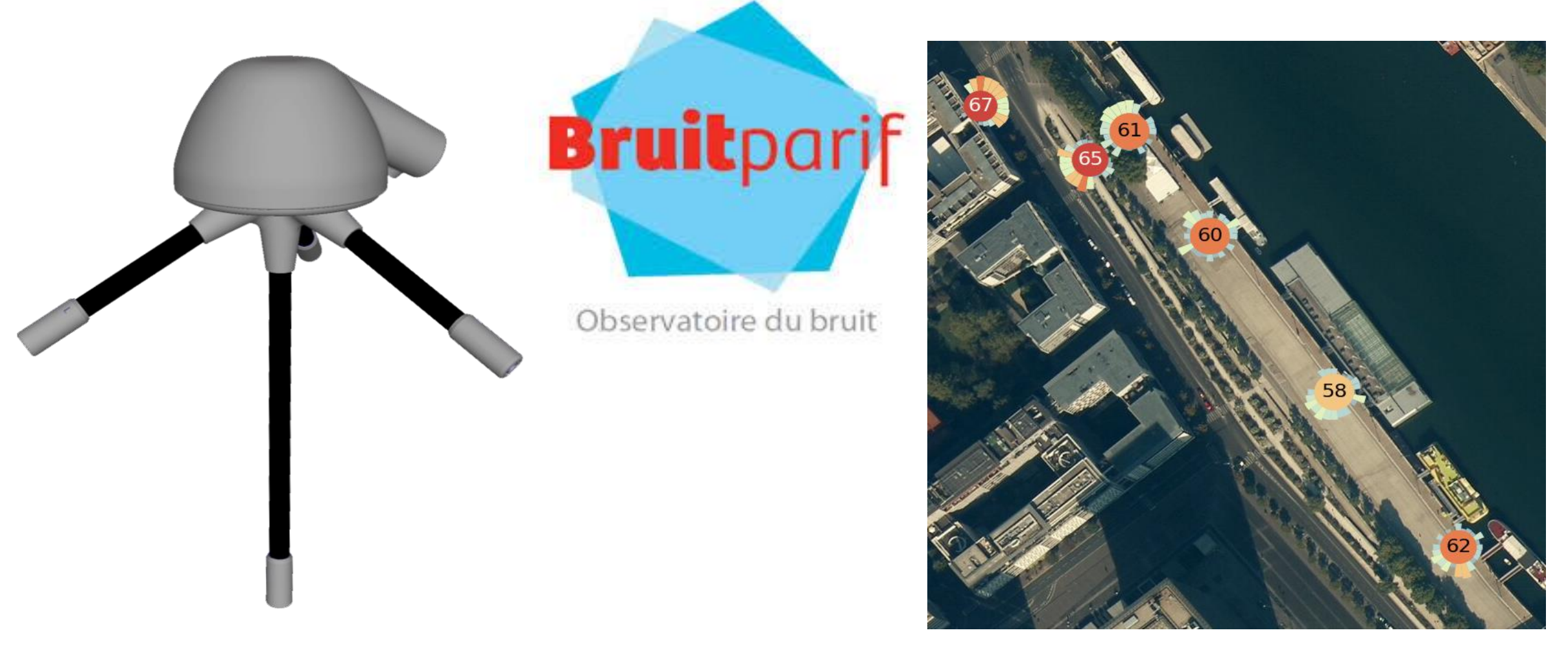

## **Code Generation Case Study : Bruitparif Medusa**

#### - **Requirements**

- Monitor noise levels and directions
- Send live data to a central server
- Low-power consumption device  $(< 5 W)$
- Minimal network traffic  $(< 5$  kbps)

#### - **Solution**

- Low-power microcontroller (STM32F4)
- UDP communication over cellular network
- Algorithm development with MATLAB/Simulink
	- Design and feasibility/performance analysis
	- Preparation for embedded deployment
	- Automatic Production Code Generation with Embedded Coder
	- Low memory and CPU utilization

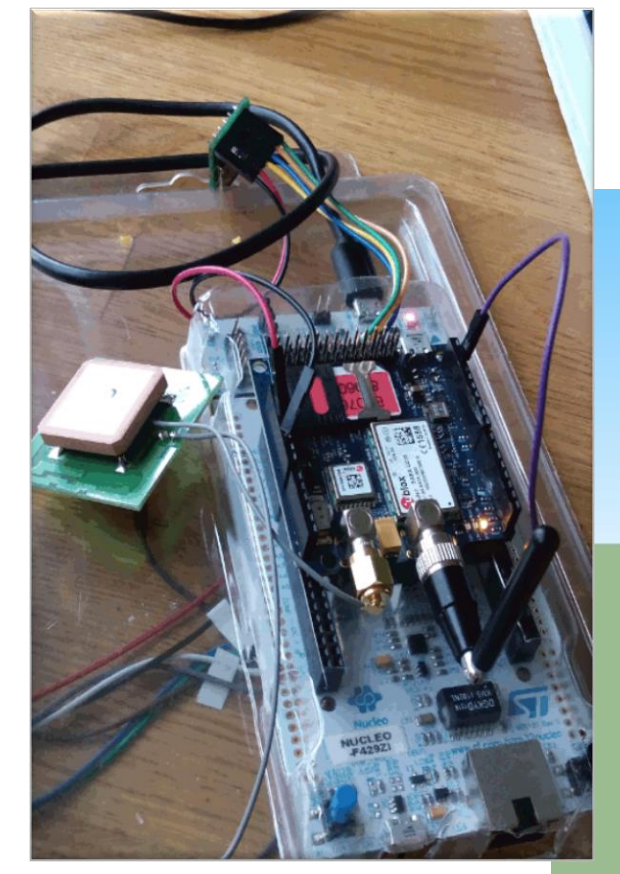

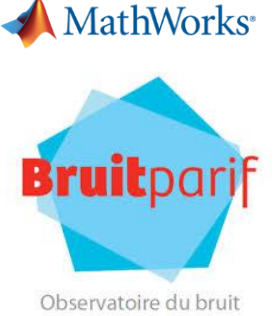

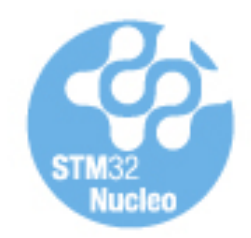

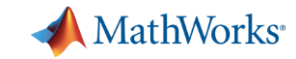

Calls

 $\mathbf{1}$  $\mathbf{1}$ 

129

## **Bruitparif - Software**

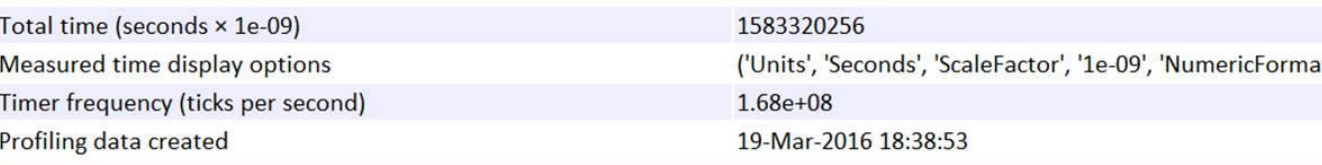

#### 2. Profiled Sections of Code

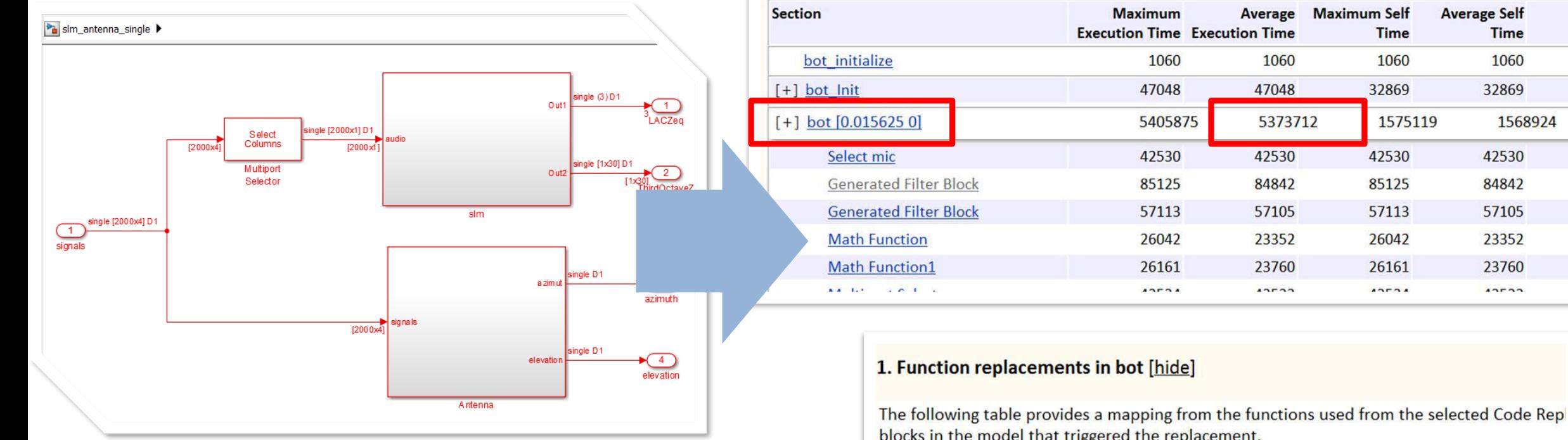

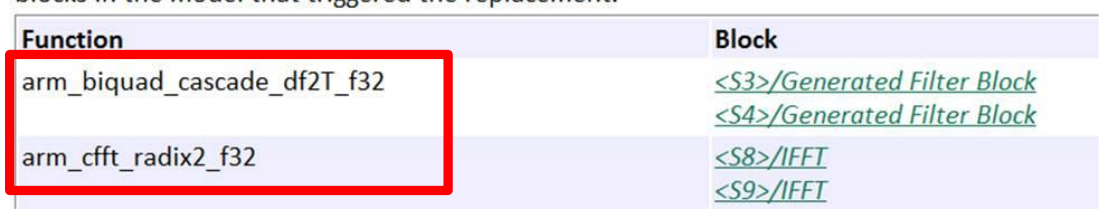

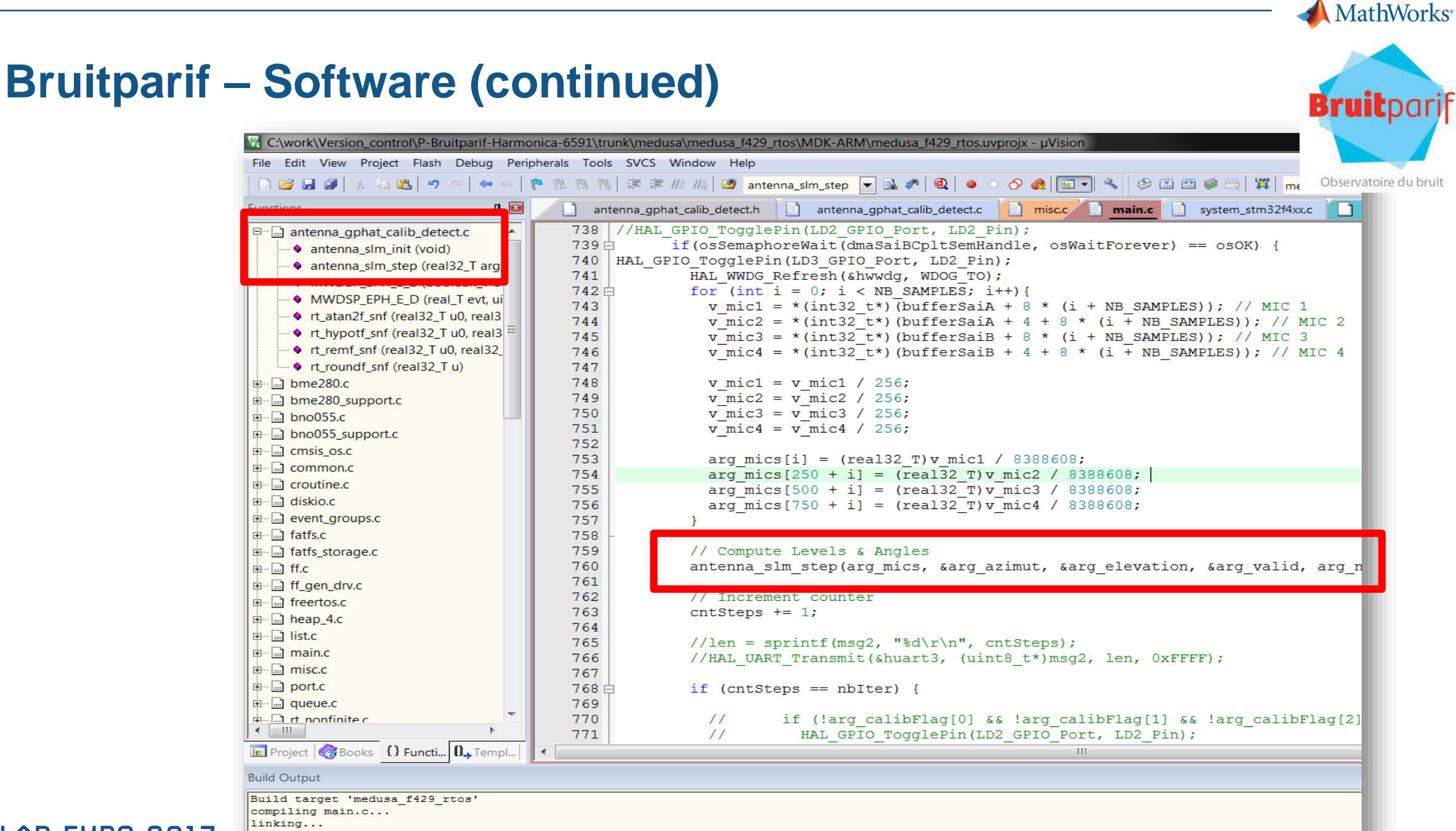

**MATLAB EXPO 2017** 

Program Size: Code=75296 RO-data=40128 RW-data=62548 ZI-data=198636 "medusa f429 rtos\medusa f429 rtos.axf" - 0 Error(s), 0 Warning(s).

## **Automatic code generation in IoT network nodes**

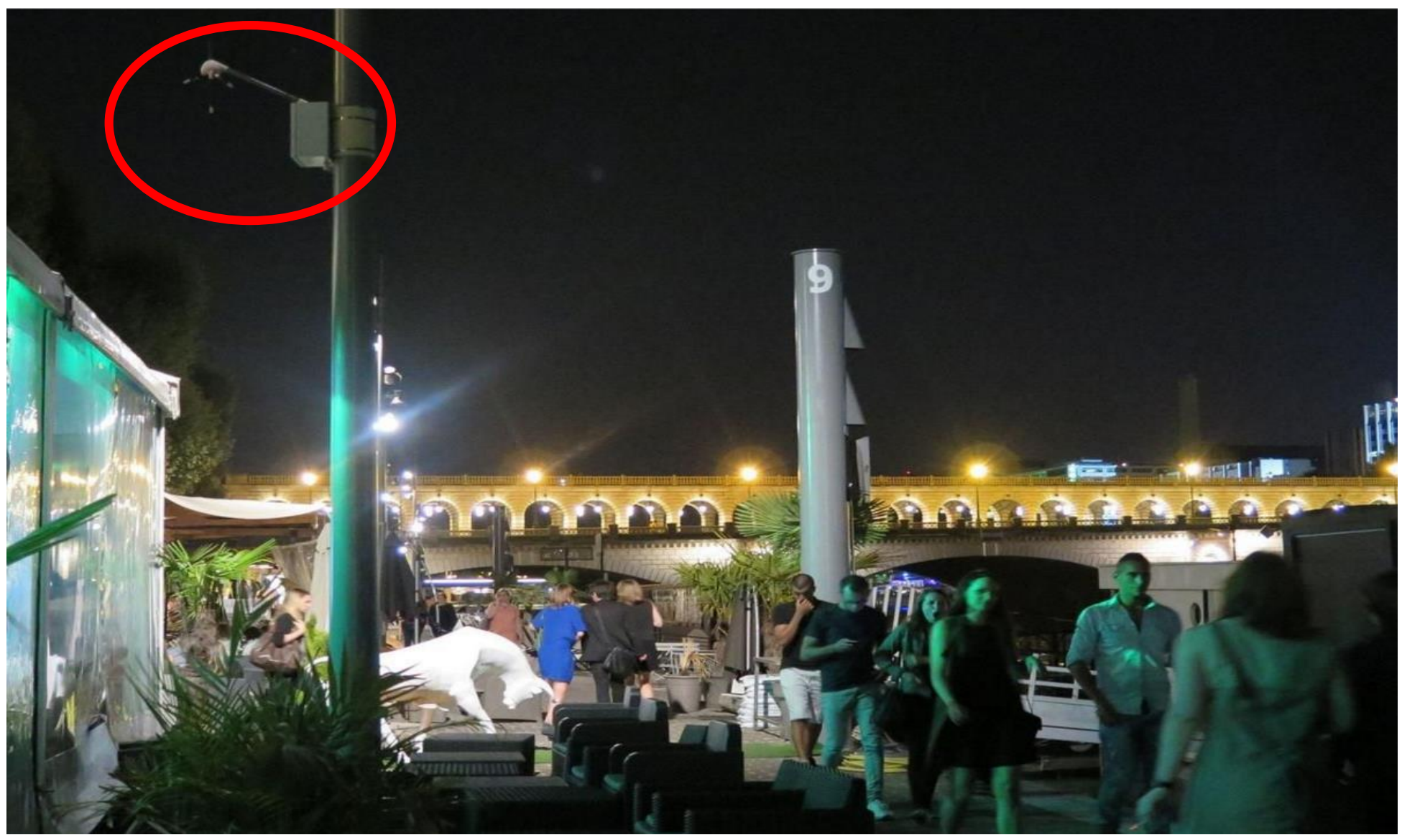

MATLAB EXPO 2017

Source: Le Parisien

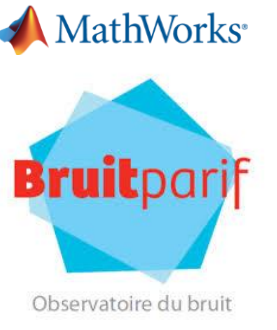

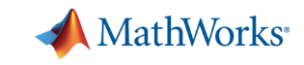

## **Bruitparif – Pilot Project Results**

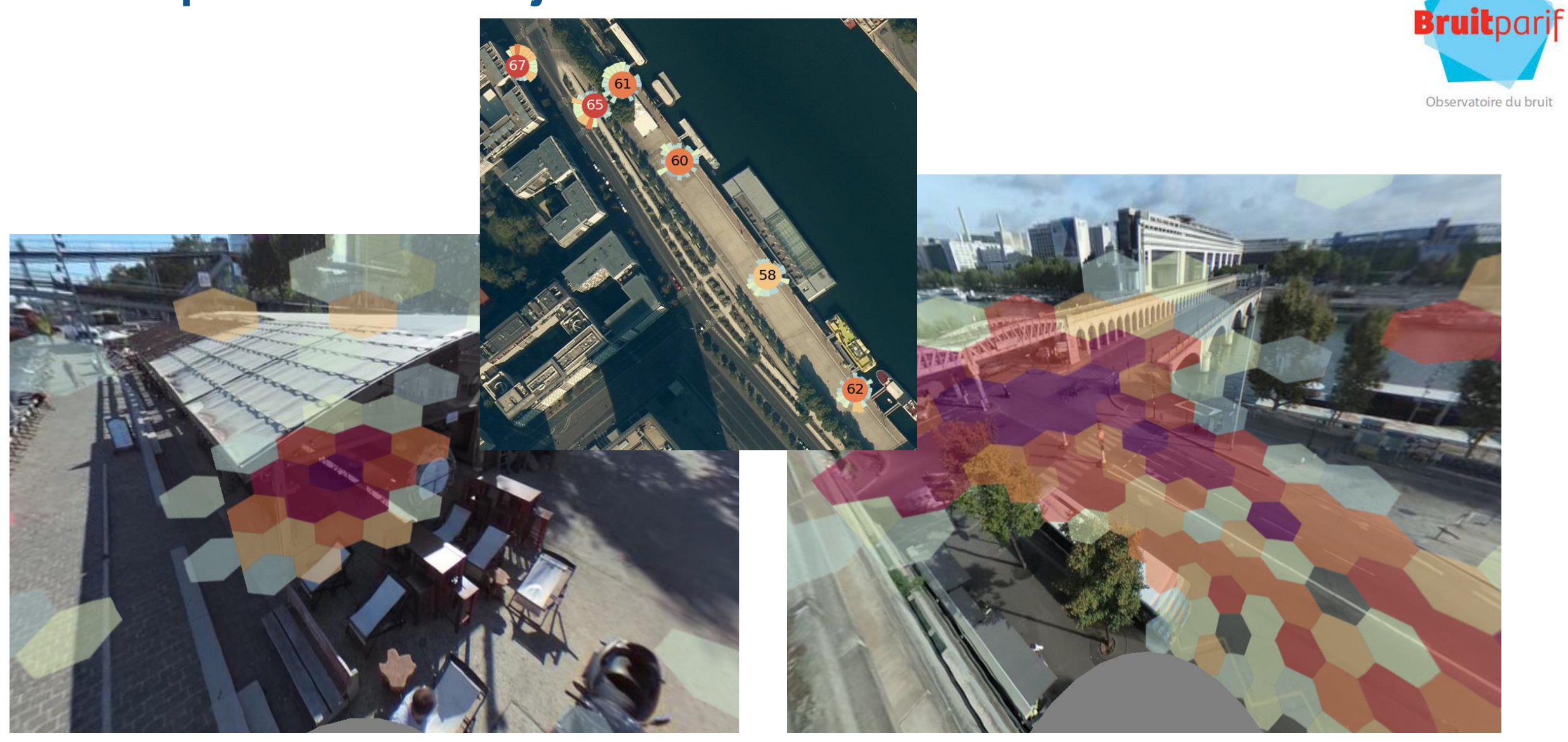

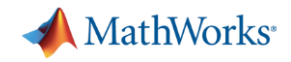

#### **Before Code Generation: Modeling and Simulation**

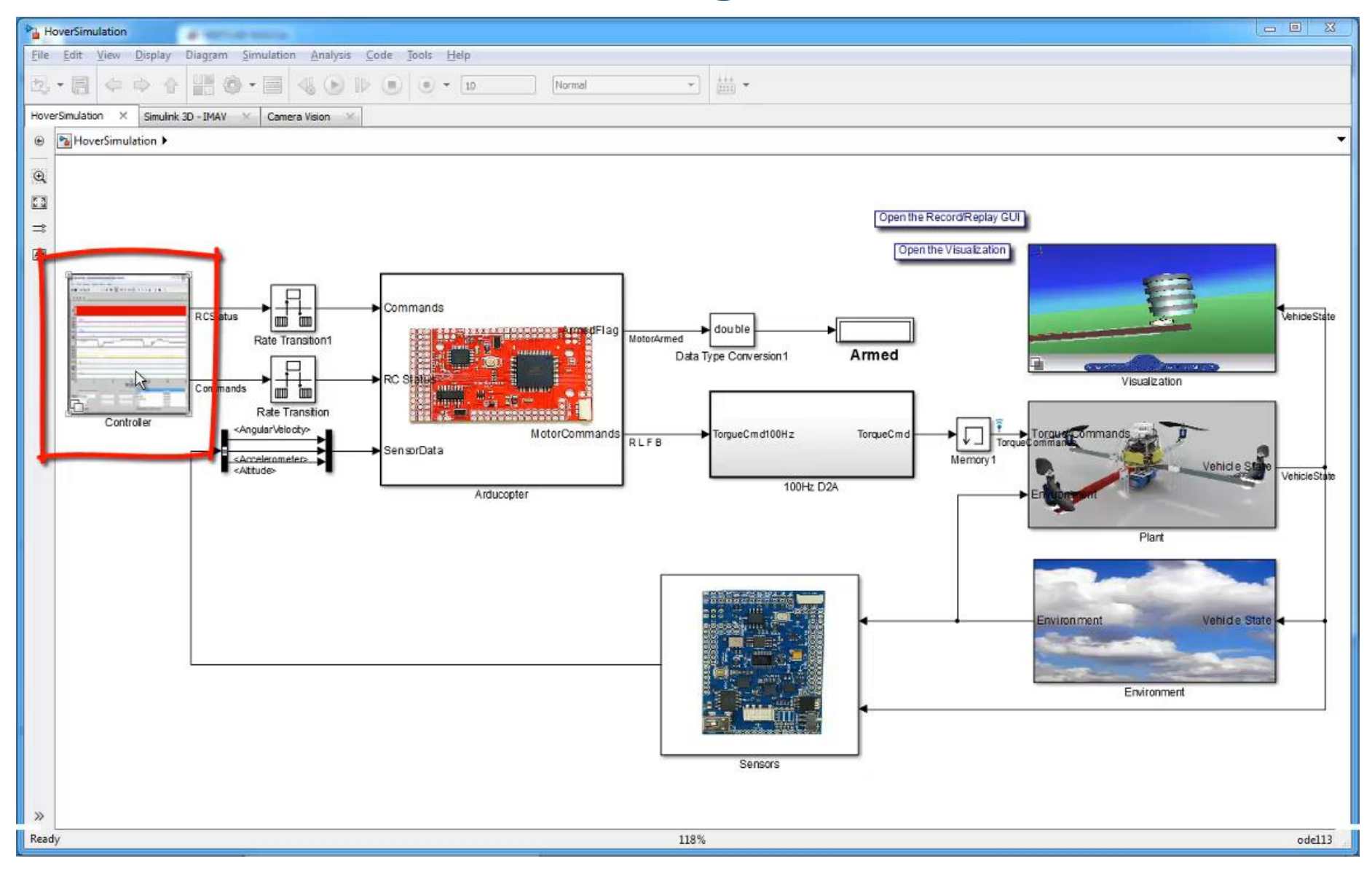

#### MathWorks<sup>®</sup>

#### **Code Generation for UAV Team MAVerix at student competition**

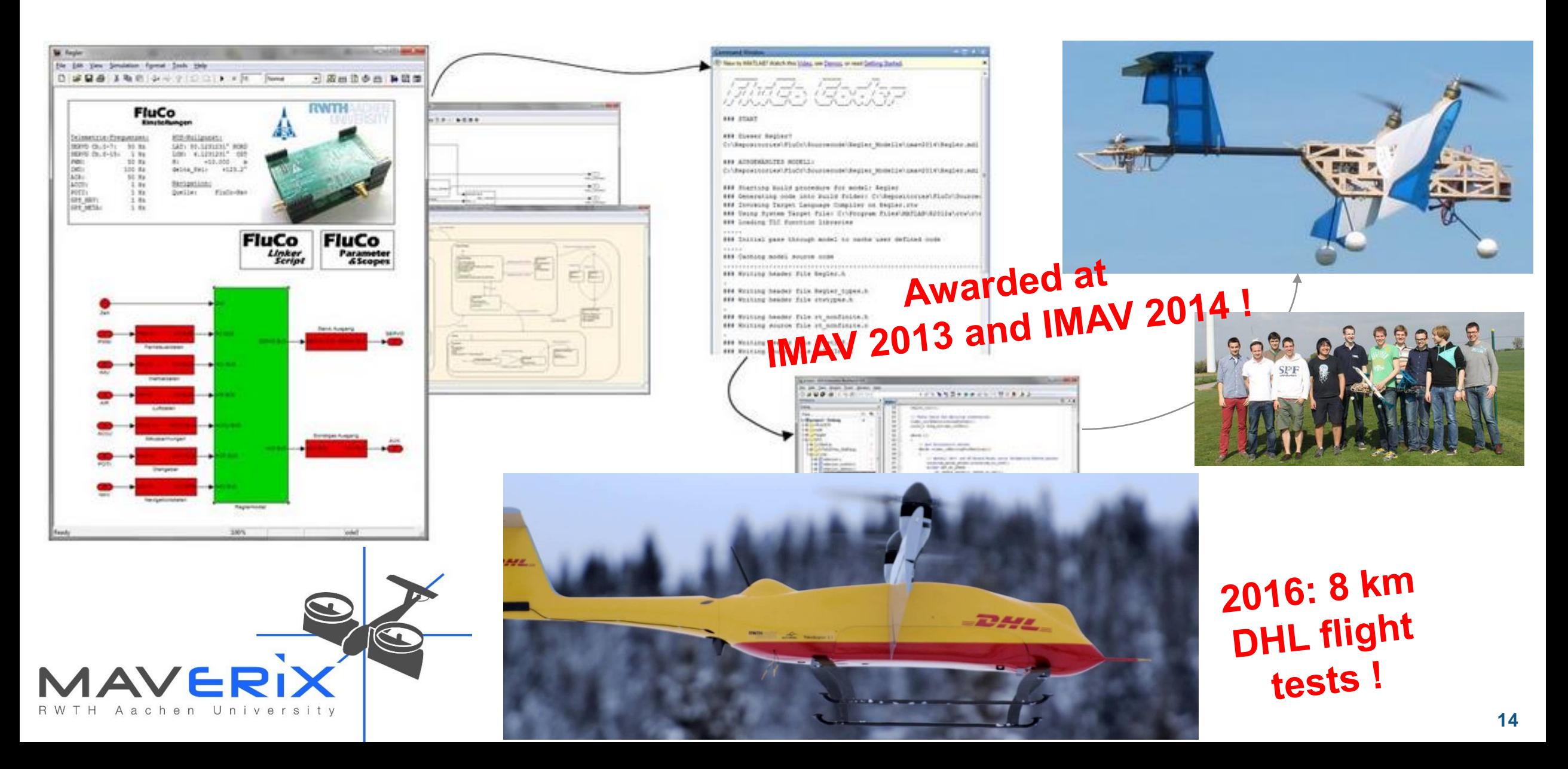

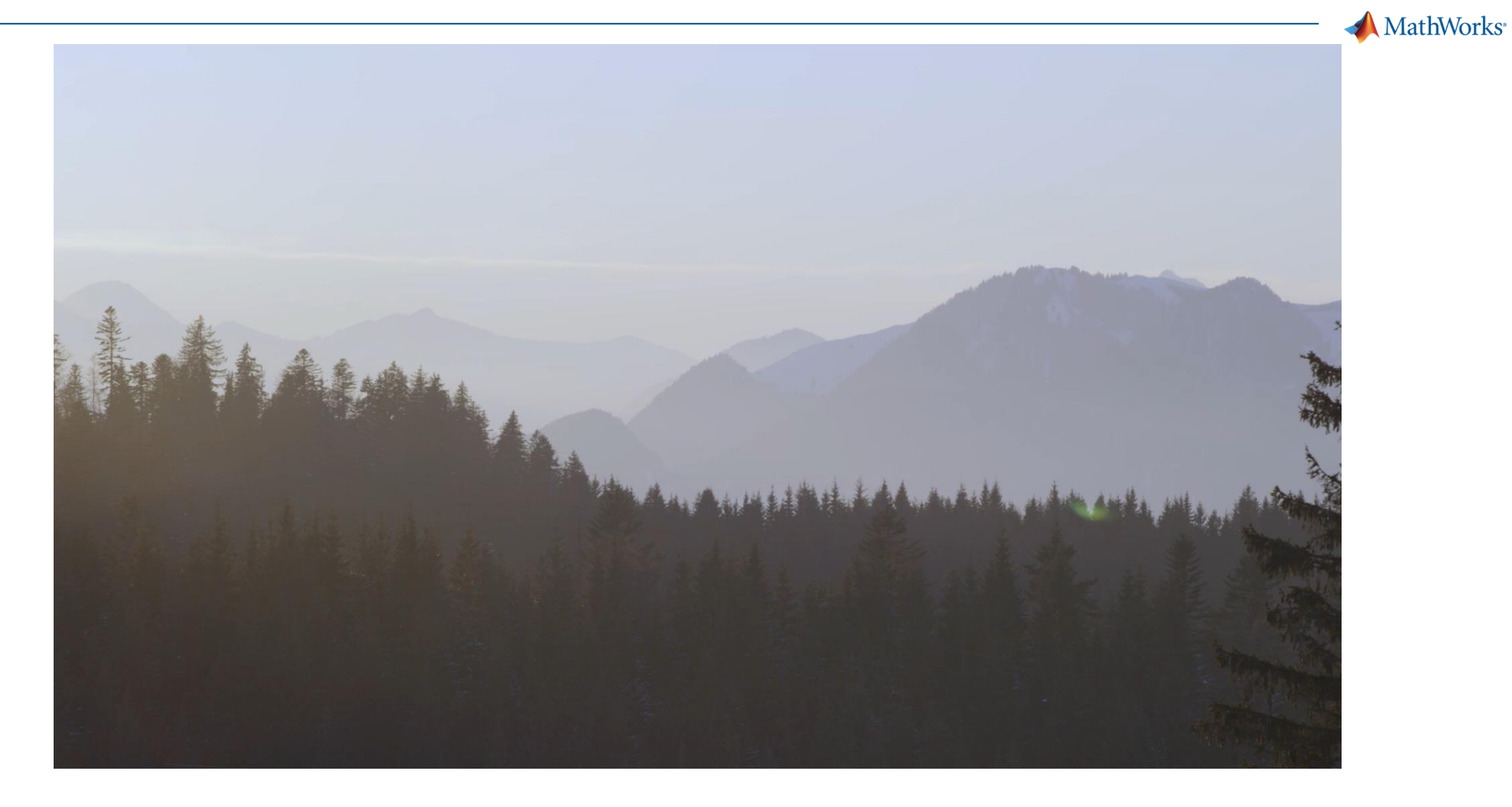

[http://www.dpdhl.com/en/media\\_relations/specials/parcelcopter.html](http://www.dpdhl.com/en/media_relations/specials/parcelcopter.html)

MATLAB EXPO 2017

Video source: Deutsche Post AG **<sup>15</sup>**

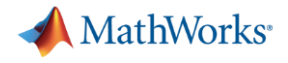

#### **Agenda**

- **-** Introduction
- **Hardware Support Packages for MATLAB and Simulink**
- **Processor-in-the-Loop Execution**
- Code Generation within the Internet of Things (IoT)
- **Conclusion**
- Questions

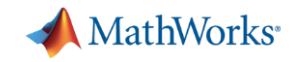

#### **How do I connect MATLAB to hardware?**

**Since 2012: Hardware Support Packages!**

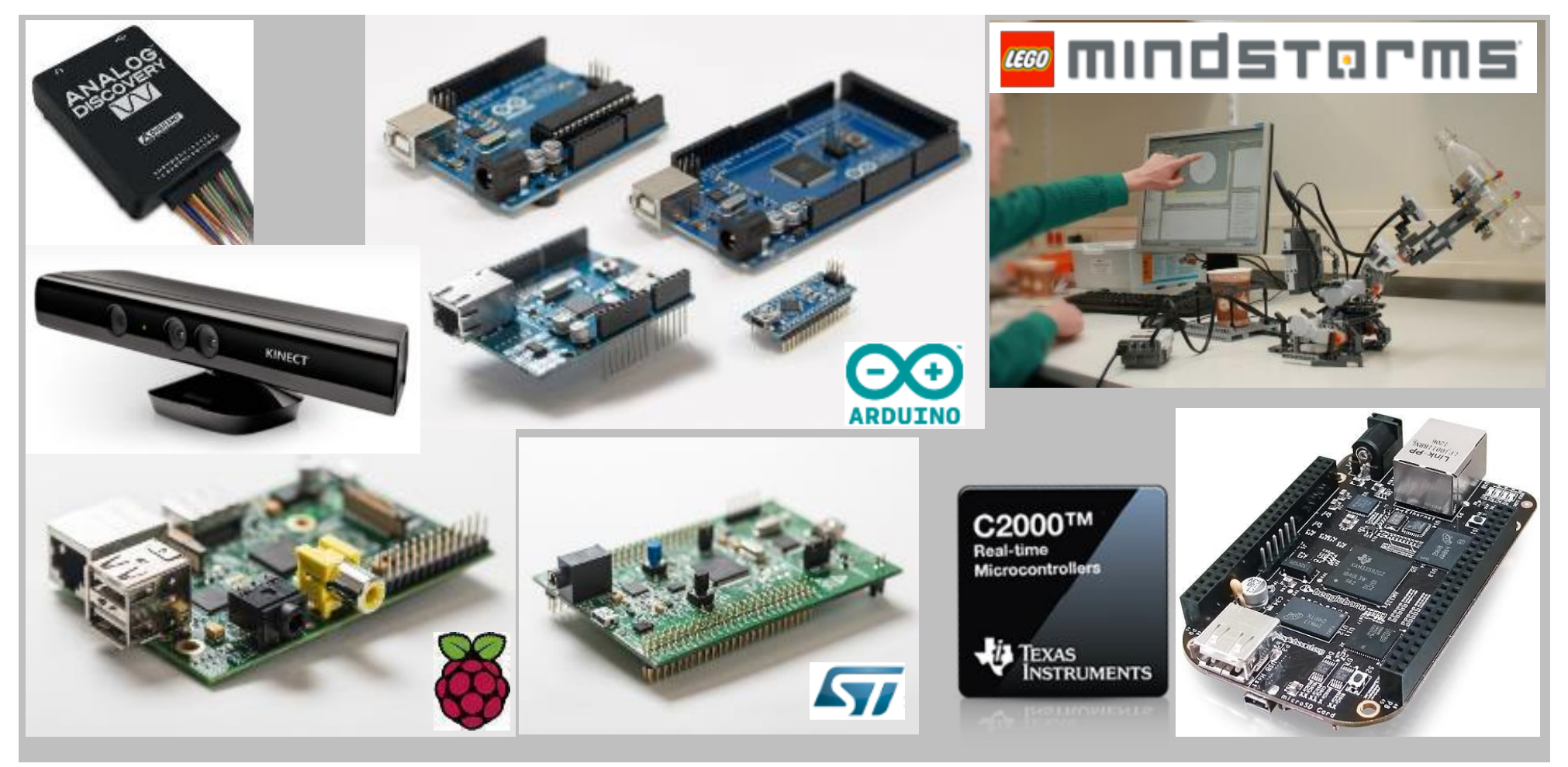

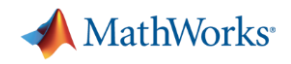

## **C Code Generation-based Hardware Support Packages**

- Texas Instruments C2000 200+ user installs / month!
- STmicroelectronics STM32**F4**07 and STM32**F7**46 Discovery boards
- Beaglebone Black
- Raspberry Pi 1, 2, 3 500+ user installs / month!
- Arduino (Uno, Due, Nano, Mini, Mega, too many to list!) 2000+ user installs / month!
- NXP FRDM, STM32 Nucleo boards
- Android, iOS, and **more**! 250+ user installs / month!
- Includes:
	- Compiler Toolchain
	- Peripheral configuration I/O Blocks
	- External mode
	- Processor-In-the-Loop PIL framework
	- Example models and documentation

#### **Simulink-based HSP MATLAB-based HSP**

- Connectivity API

Includes:

Coming Soon: Code Generation

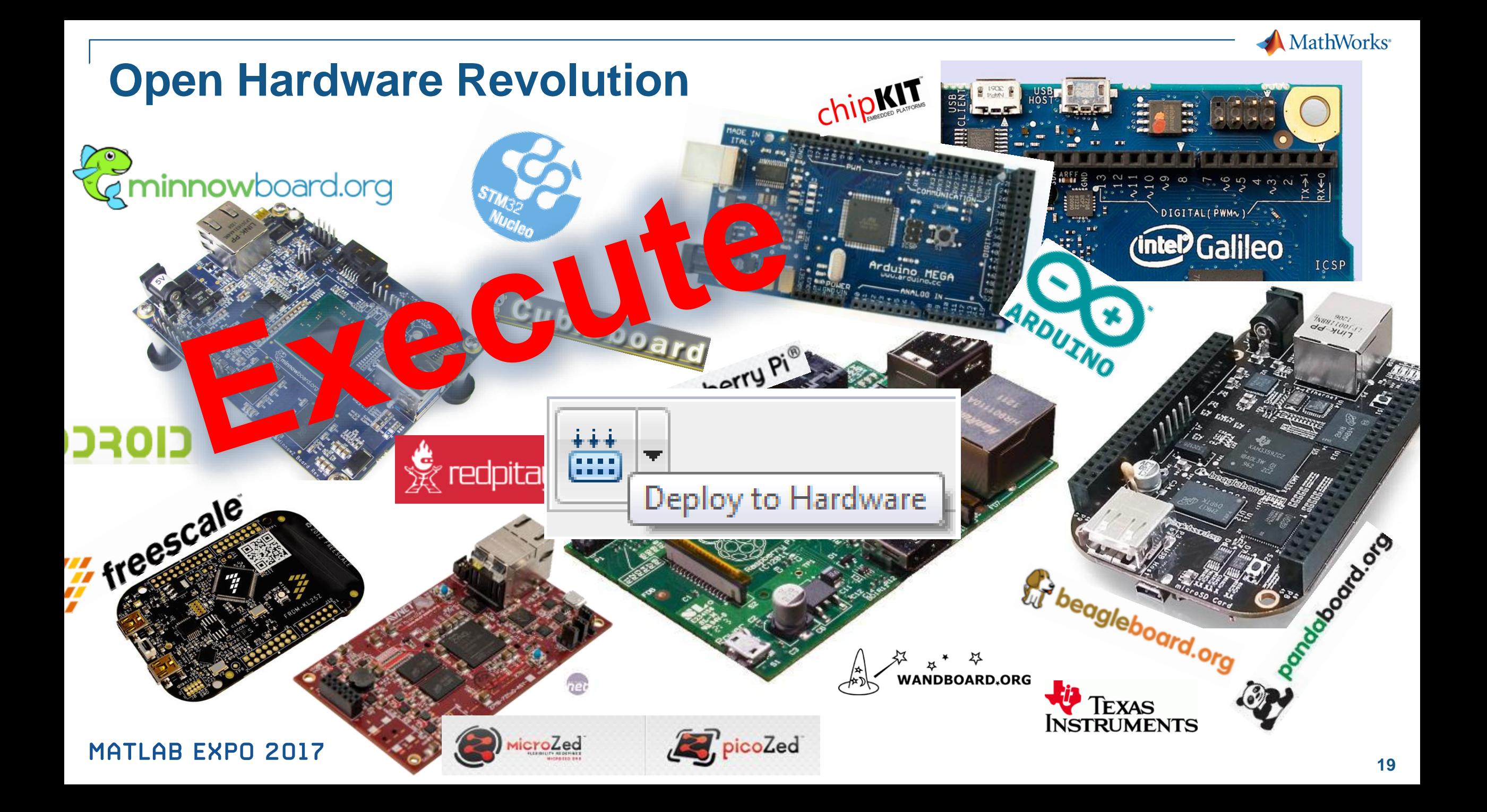

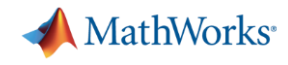

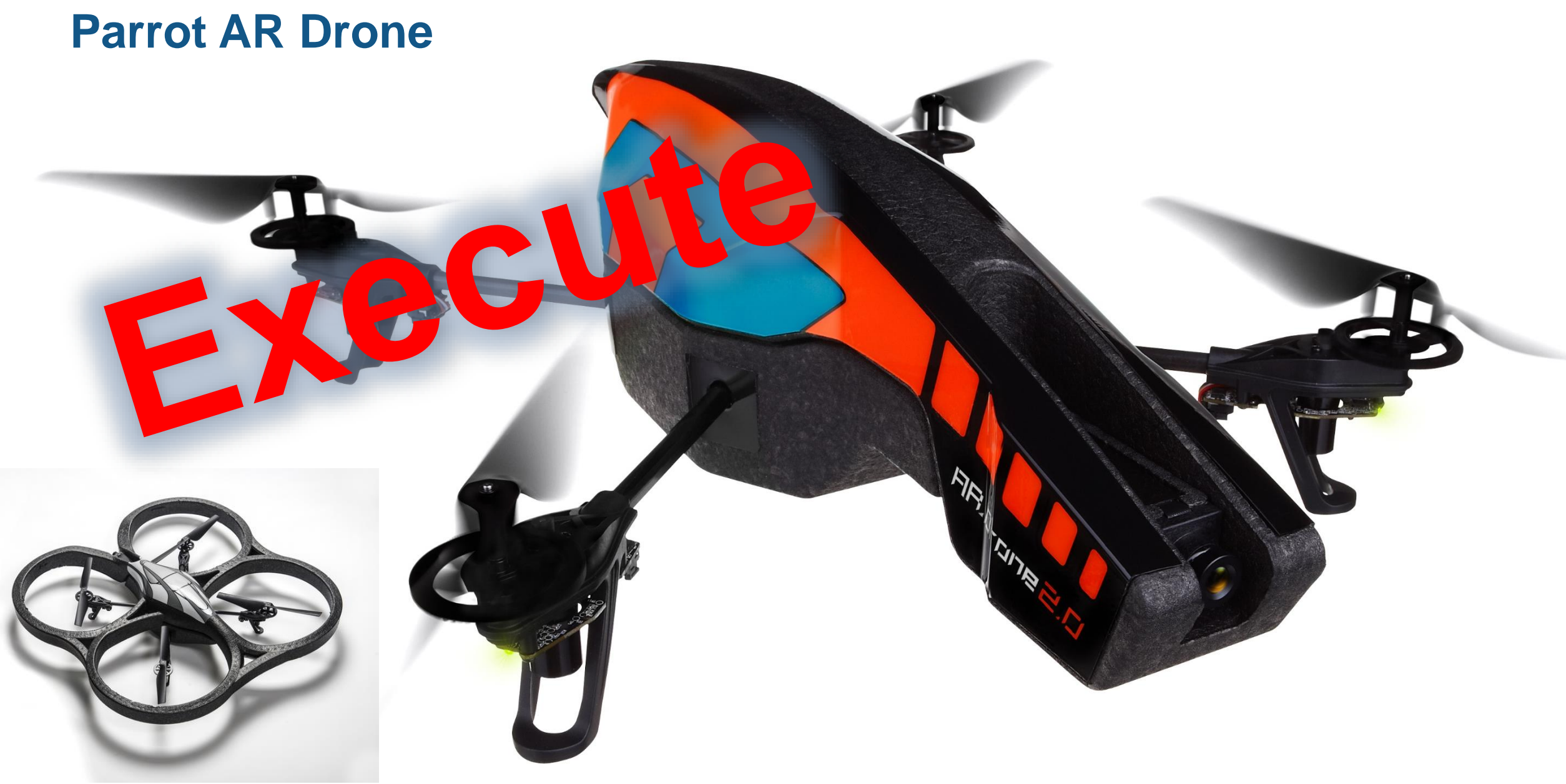

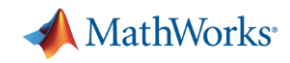

### **Parrot AR Drone Hardware Support in Simulink**

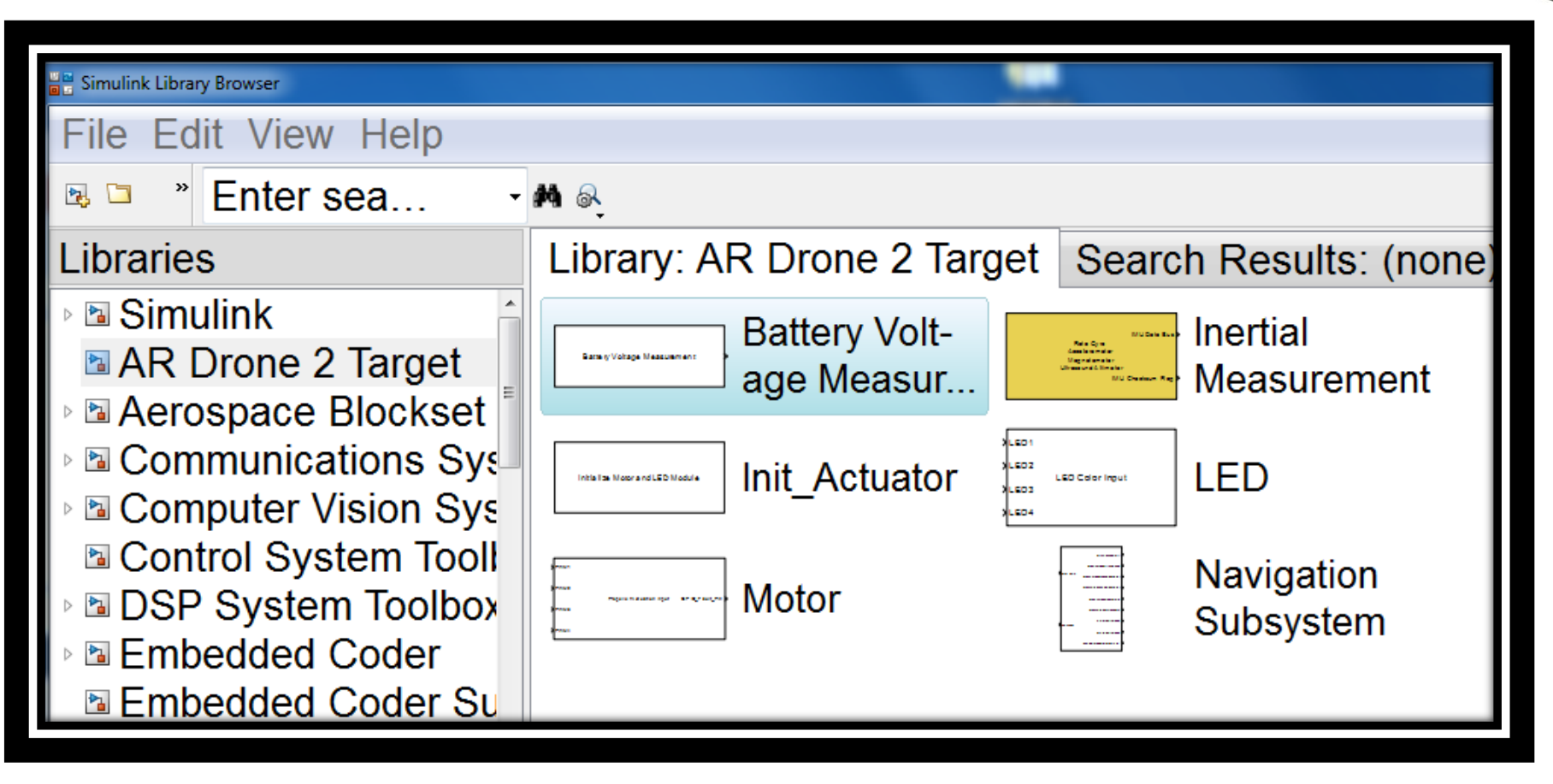

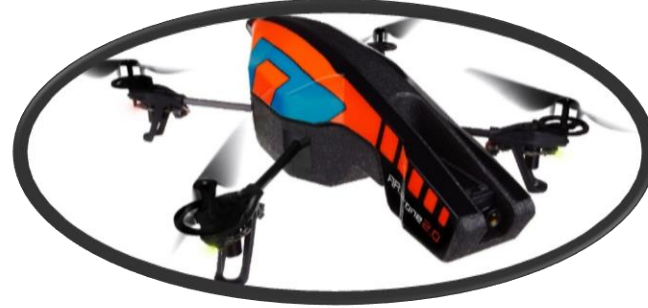

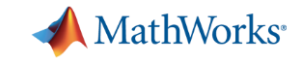

#### **Deploying Simulink Model to Parrot AR Drone**

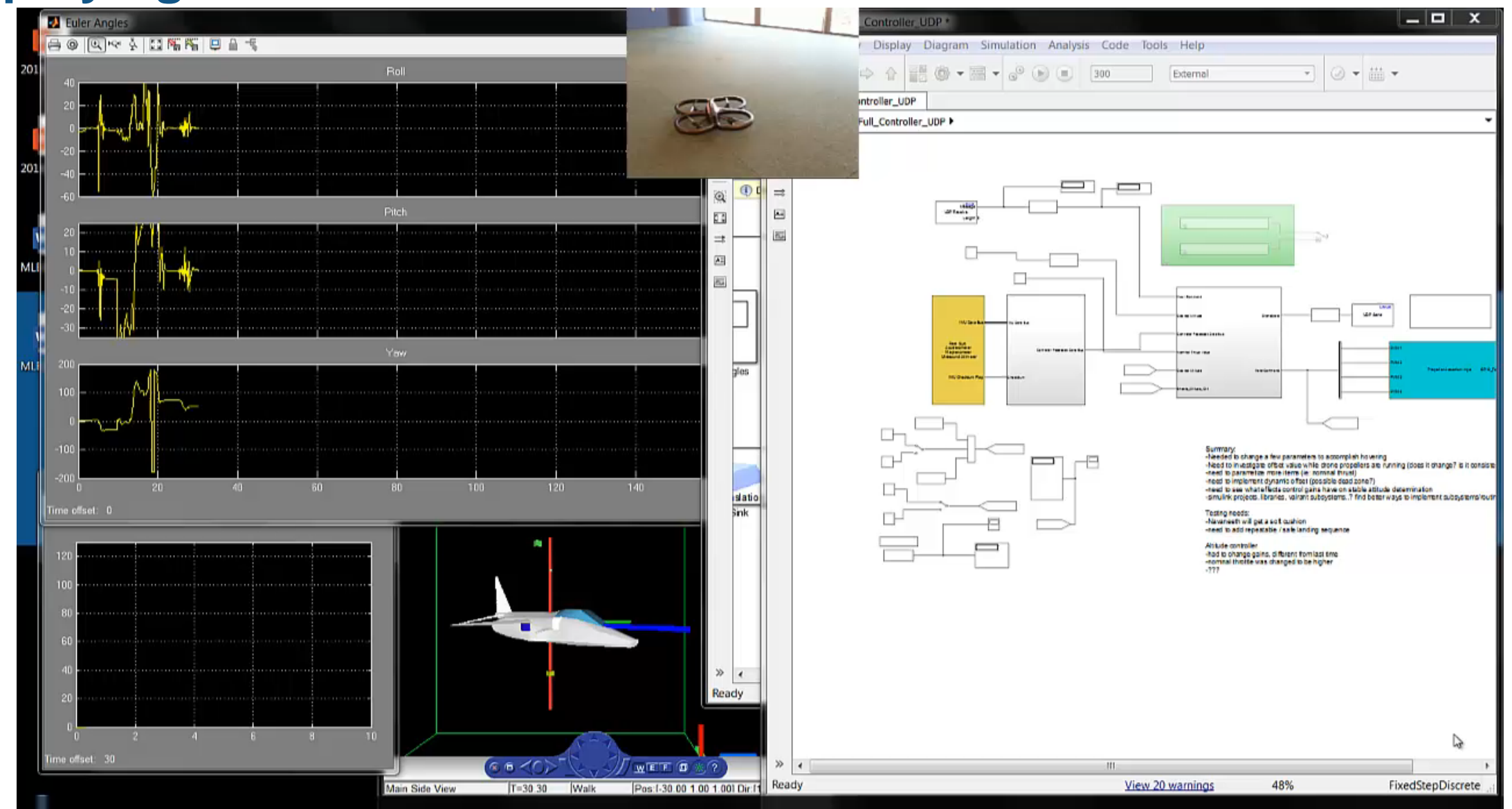

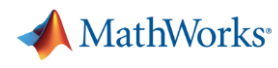

## **Parrot Mini Drone Support in Simulink**

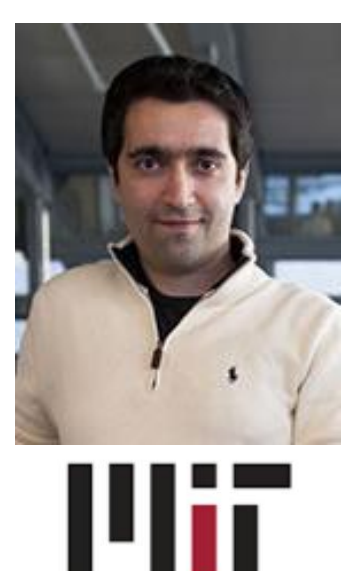

#### **16.30 Feedback Control Systems**

An MIT Feedback Control Systems Class that Teaches with Palm-size Drones http://fast.scripts.mit.edu/dronecontrol/

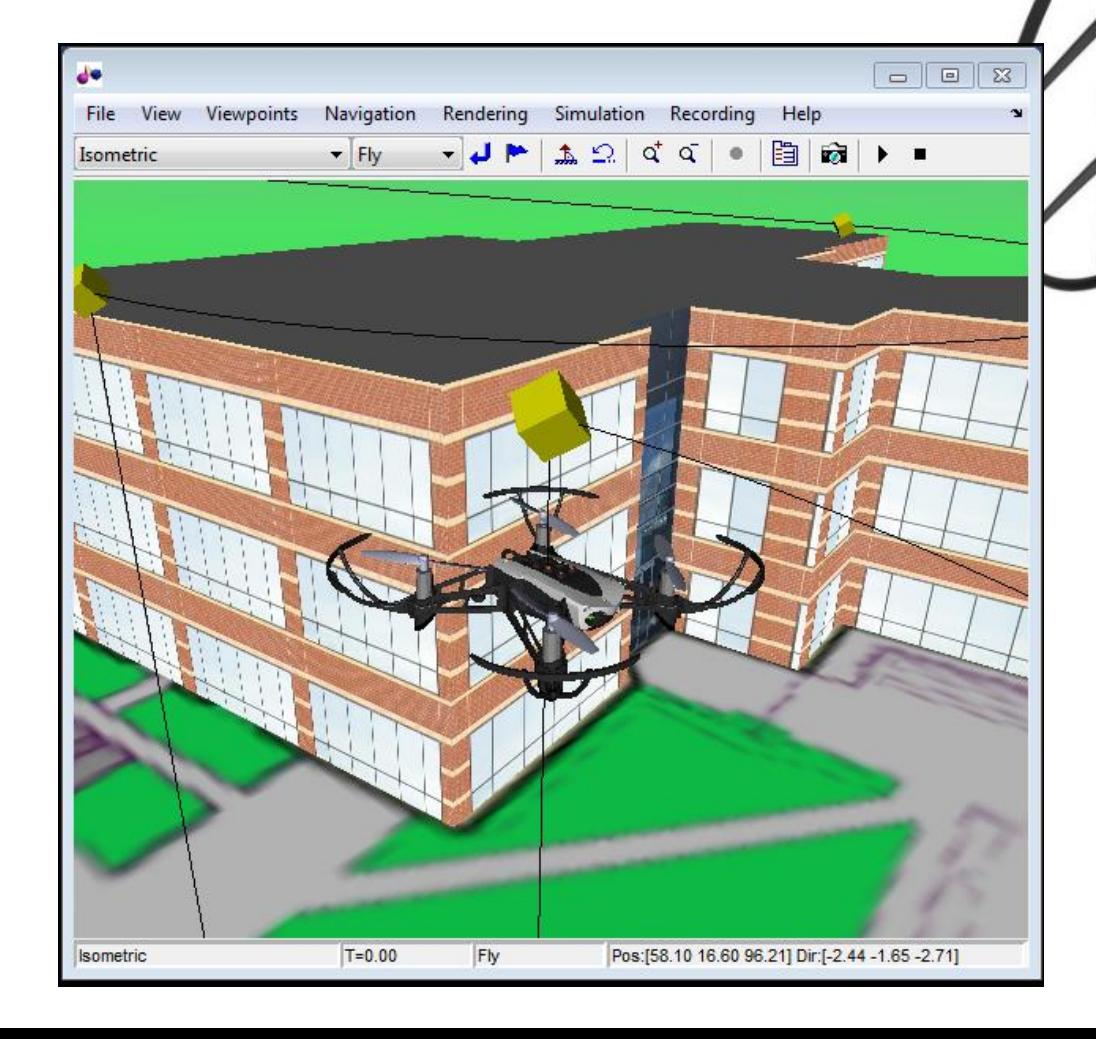

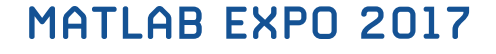

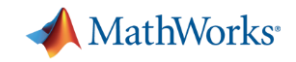

#### **Using the Support Package Installer is Easy!**

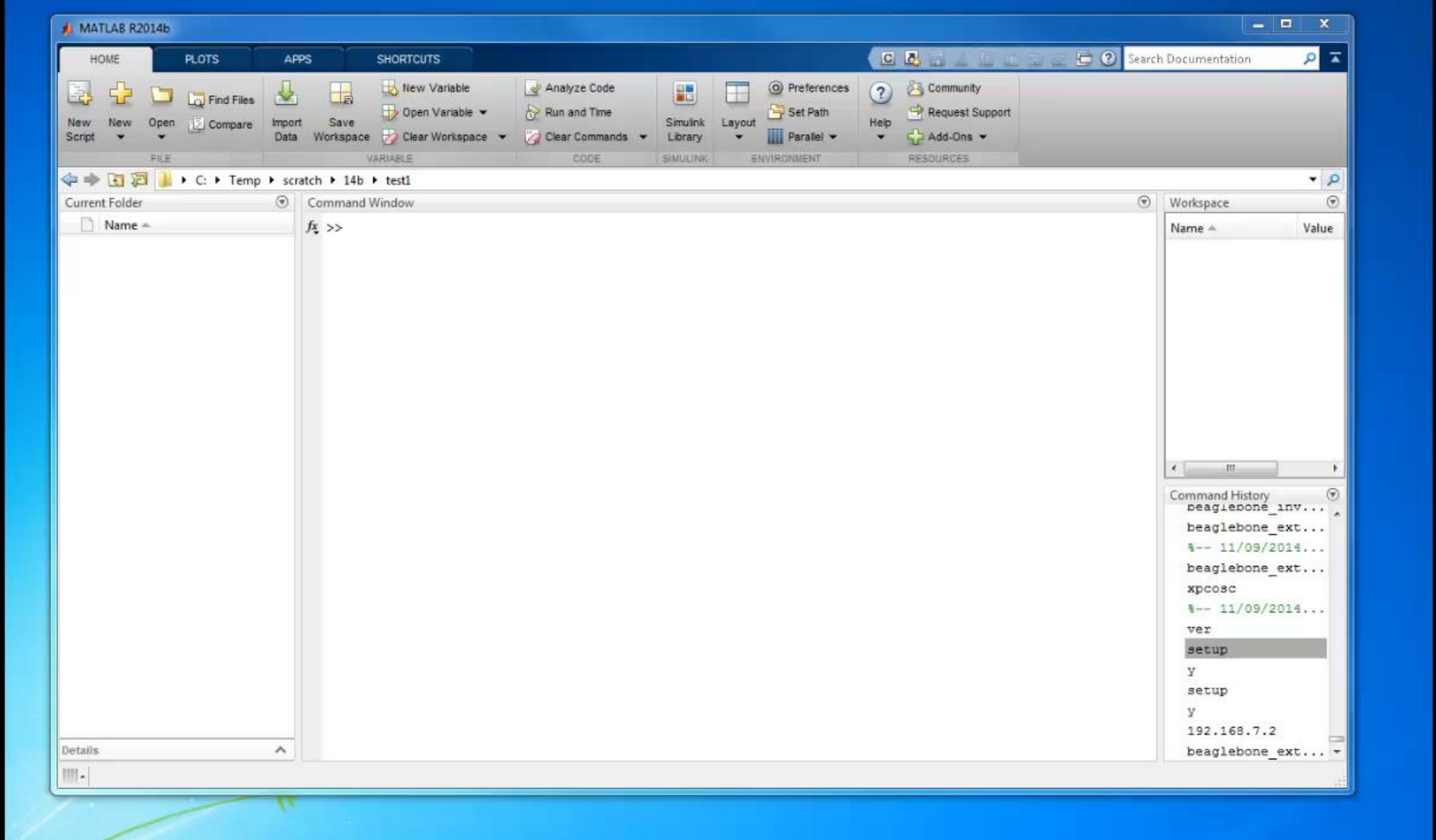

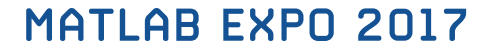

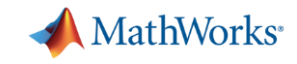

#### **MathWorks Hardware Support Packages**

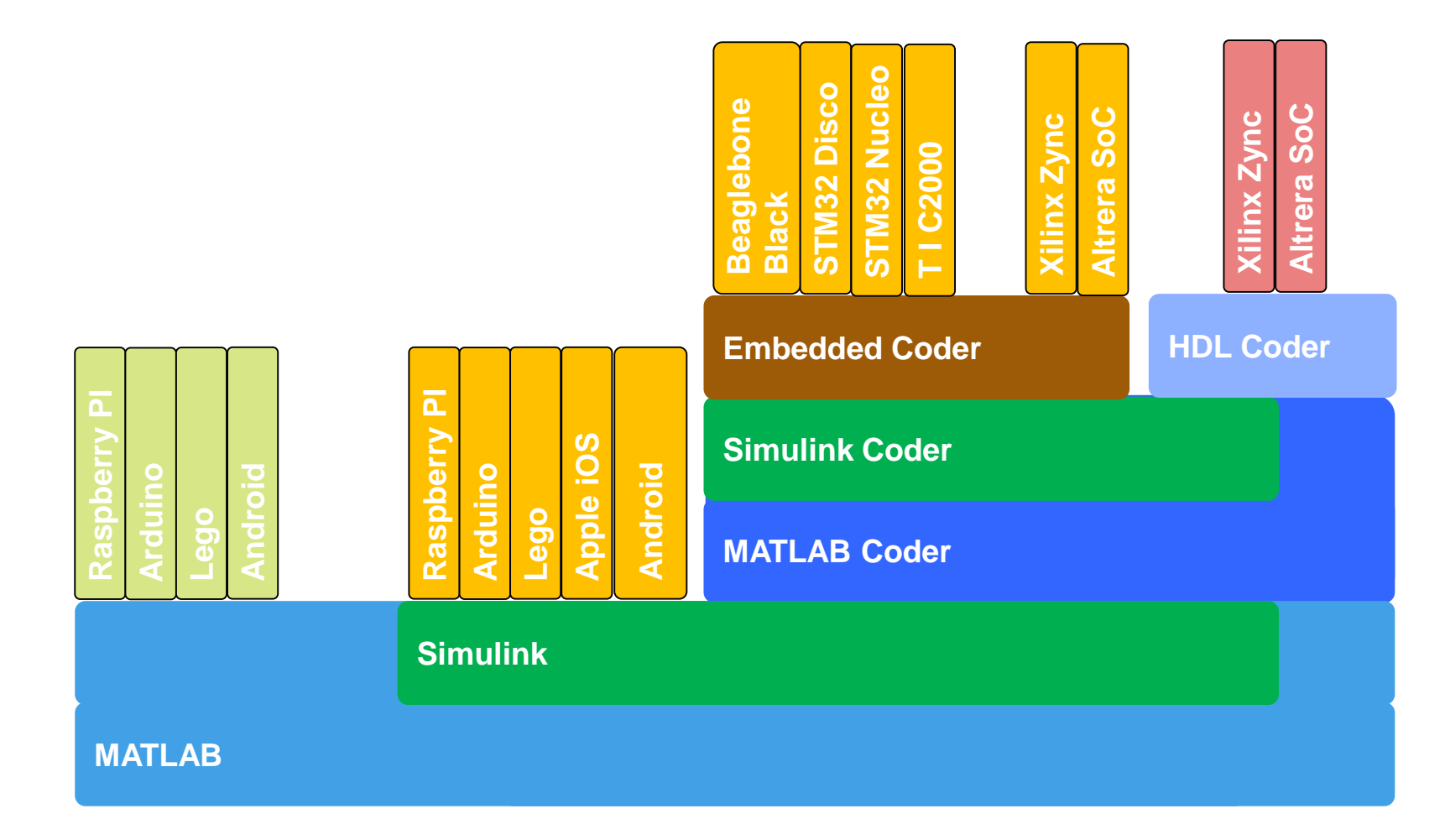

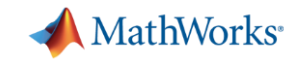

#### **iPhone iPad and Android Support**

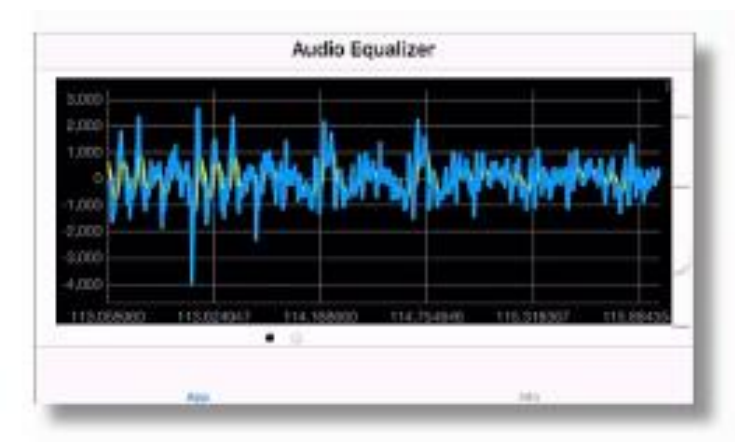

1) Audio processing

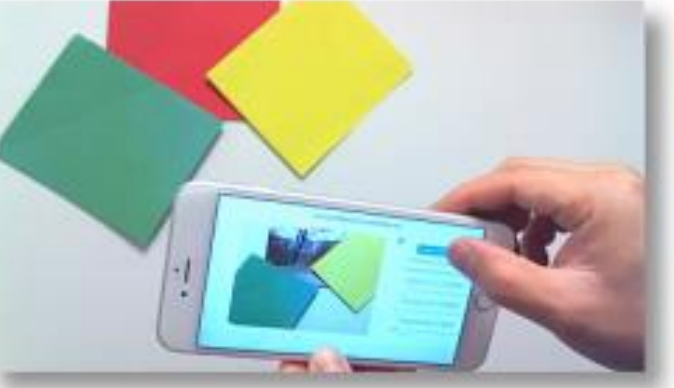

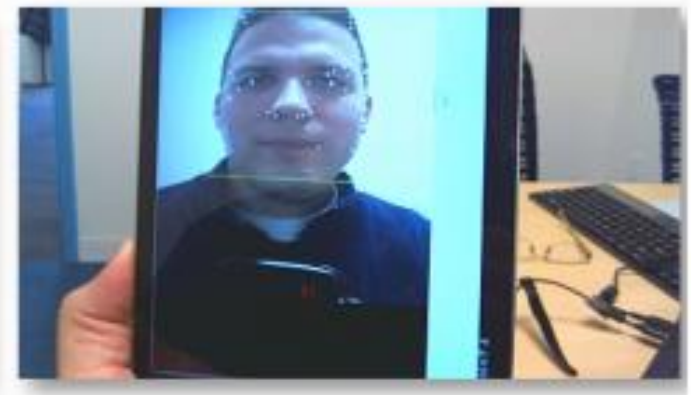

2) Image processing

3) Video processing

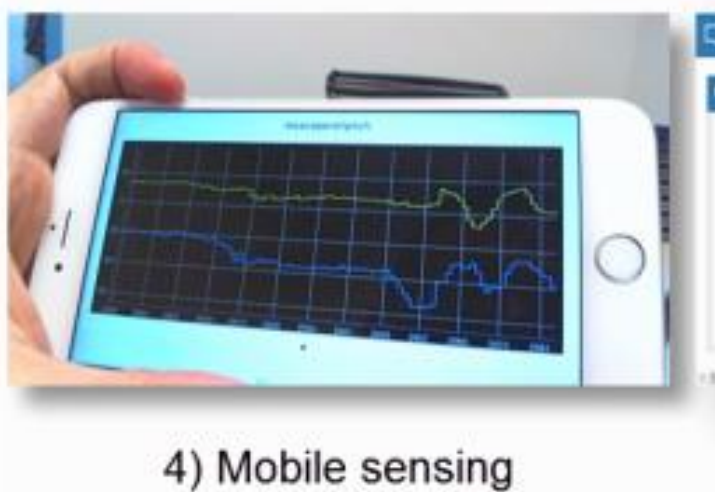

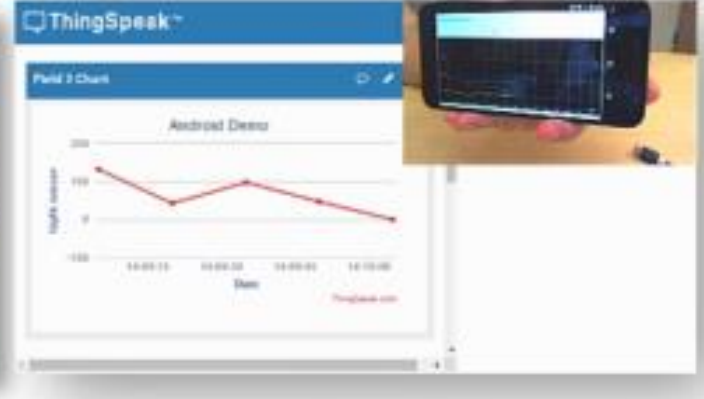

5) IoT with ThingSpeak

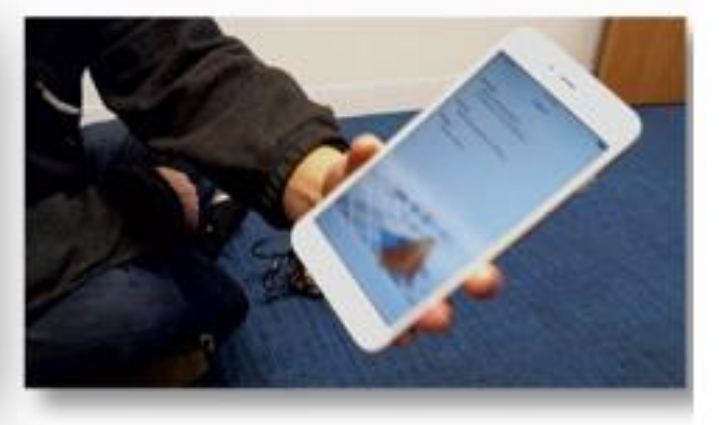

6) Wireless connectivity

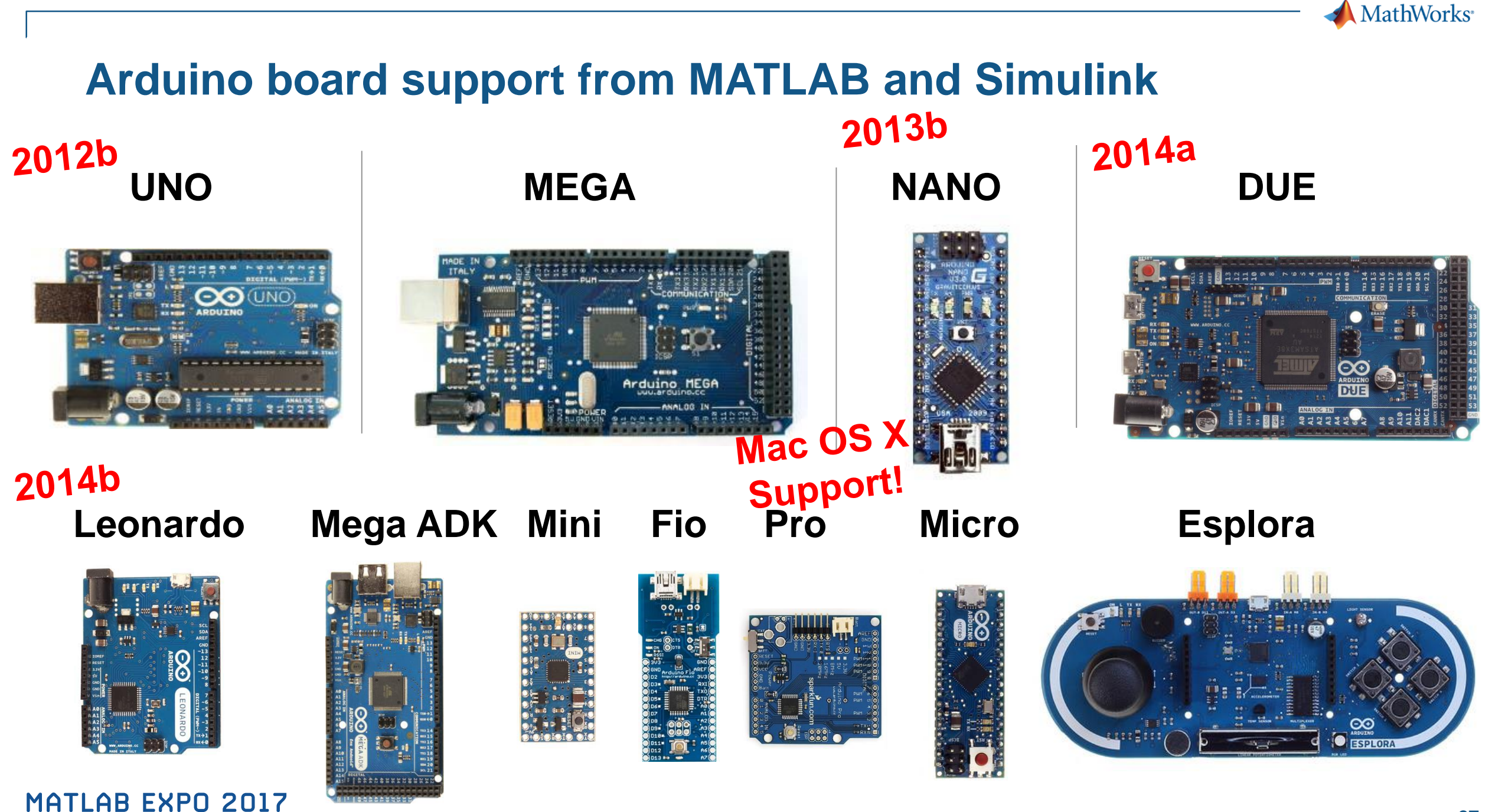

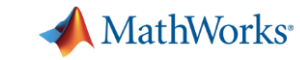

#### **Arduino Shields**

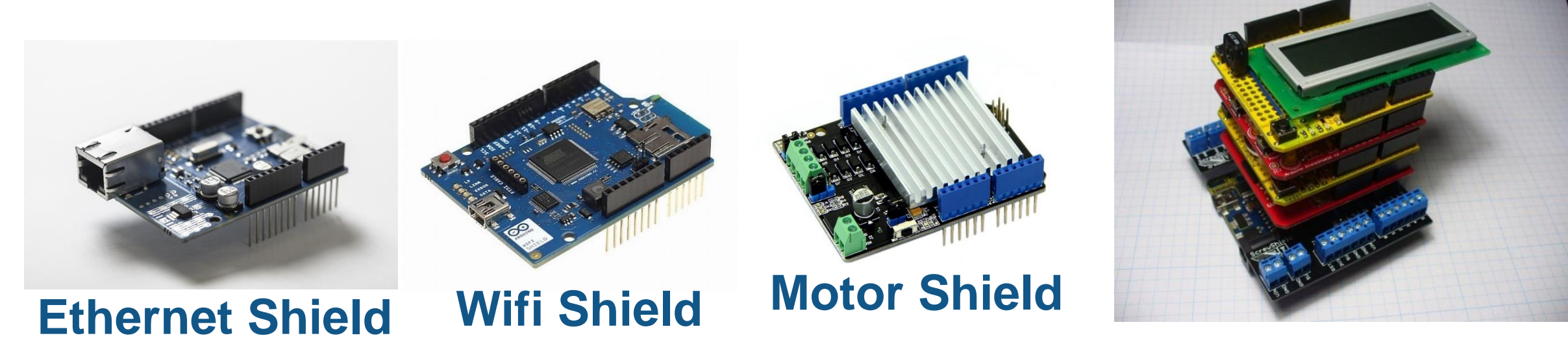

Pin 9

**Standard Servo Write** 

#### **Simulink Blocks**

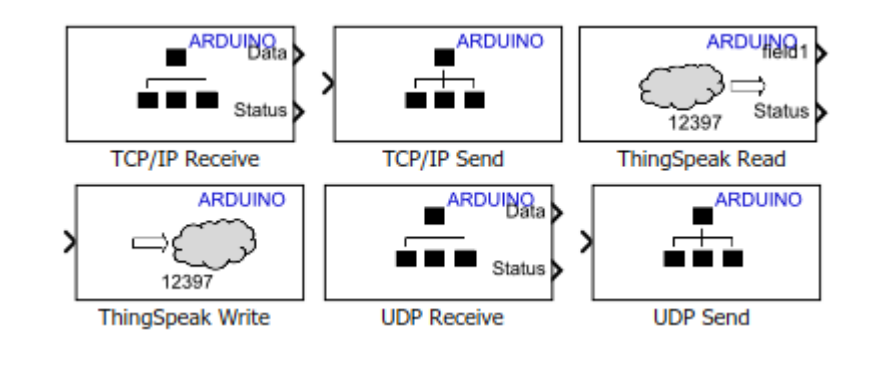

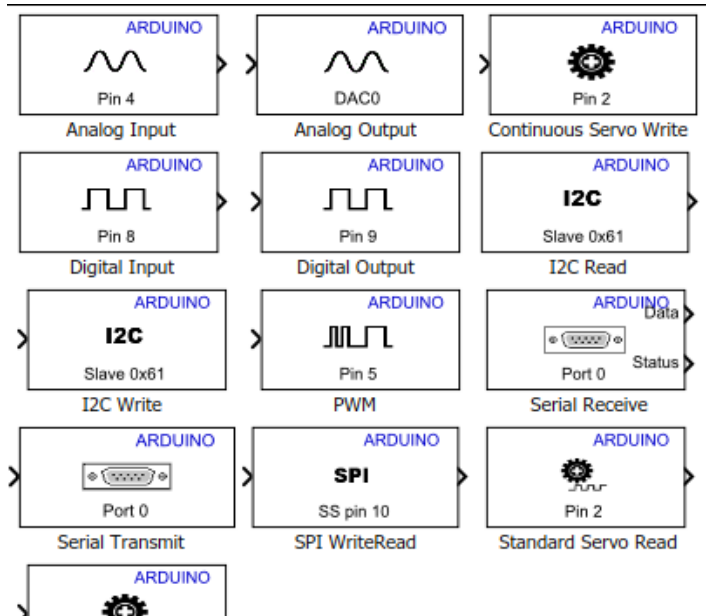

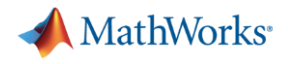

#### **Arduino**

- **17a** print/println support
- **16b** Thingspeak read, PIL, enhanced external mode
- **15a** Support from Linux
- **New IO Block support**:
	- I2C, SPI
	- UDP/TCP to LEGO, Raspberry Pi, and Android/iPhone
- **New boards:** Yun

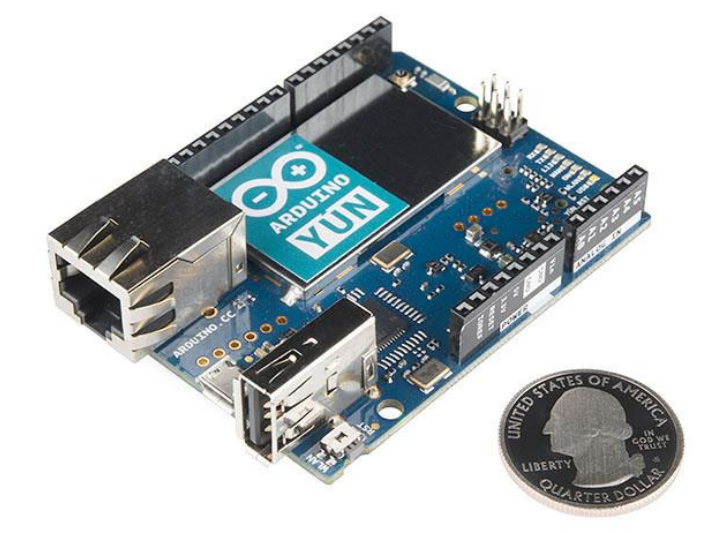

![](_page_29_Picture_0.jpeg)

#### **Raspberry Pi**

- 17a New blocks: I2C, SPI, UART, TCP/IP, IMU, Pressure, Humidity, etc
- **16b Support from Linux PC**
- $-16a Pi 3 support$
- 15b Support from Mac
- 15a Pi 2 support

![](_page_29_Picture_7.jpeg)

![](_page_30_Picture_0.jpeg)

## **Linux Boards supported by MATLAB and Simulink** Raspberry Pi 1, 2, and 3 BeagleBone Black

![](_page_30_Picture_2.jpeg)

**31**

G

BeagleBone

BeagleBone

BeagleBone<sub>R</sub>

ЛЛ

Pin P9 11

**GPIO Read** 

SDL Video Display

◉

V4L2 Video Capture

![](_page_31_Picture_0.jpeg)

#### **STM32 Board Support**

- STM32 Discovery : F407 & F746
- STM32 Nucleo :
	- STM32F746
	- STM32F411
	- STM32F401
	- STM32F302
	- STM32F103
	- STM32F031
	- STM32L476
	- STM32L053

![](_page_31_Picture_12.jpeg)

![](_page_31_Picture_13.jpeg)

![](_page_31_Picture_14.jpeg)

![](_page_32_Picture_0.jpeg)

#### **Agenda**

- **-** Introduction
- **Hardware Support Packages for MATLAB and Simulink**
- **Processor-in-the-Loop Execution**
- Code Generation within the Internet of Things (IoT)
- **Conclusion**
- Questions

![](_page_33_Picture_0.jpeg)

#### **How SIL and PIL Work**

*On-Target Simulation*

![](_page_33_Figure_3.jpeg)

**A** MathWorks<sup>®</sup>

#### **Processor-in-the-Loop (PIL) profiling**

![](_page_34_Figure_2.jpeg)

![](_page_35_Picture_0.jpeg)

#### **Processor Benchmarks on various ARM Cortex CPUs**

![](_page_35_Figure_2.jpeg)

MATLAB EXPO 2017

Function: Task0 of rwdemo\_pmsmfoc

![](_page_36_Picture_0.jpeg)

#### **Deploy Simulink Model to Beaglebone Black**

![](_page_36_Figure_2.jpeg)

![](_page_37_Picture_0.jpeg)

#### **Agenda**

- **-** Introduction
- **Hardware Support Packages for MATLAB and Simulink**
- **Processor-in-the-Loop Execution**
- **Code Generation within the Internet of Things (IoT)**
- **-** Conclusion
- Questions

![](_page_38_Picture_0.jpeg)

#### **IoT Analytics Challenges**

![](_page_38_Figure_2.jpeg)

![](_page_39_Picture_0.jpeg)

![](_page_39_Figure_1.jpeg)

![](_page_40_Picture_0.jpeg)

#### **What Is ThingSpeak?**

#### **Web Site For People Web Service for Devices**

![](_page_40_Figure_4.jpeg)

![](_page_41_Picture_0.jpeg)

## **ThingSpeak**

- New MathWorks web service hosted on AWS
- Lets you collect, analyze and act on data from "things"
- Over **130,000** users worldwide
- **It has MATLAB** for IoT Analytics
- **It's free to get started**

## https://thingspeak.com

![](_page_41_Picture_8.jpeg)

MG Collect LLL Analyze  $\sqrt{\hat{c}}$  Act

![](_page_42_Picture_0.jpeg)

## **Car-counting camera IoT example**

![](_page_42_Figure_2.jpeg)

**MATLAB EXPO 2017** 

![](_page_42_Figure_4.jpeg)

Apps

Blog Support  $\sim$ 

**43**

![](_page_43_Picture_0.jpeg)

## **Custom Visualizations with ThingSpeak- Weather Station Example**

![](_page_43_Picture_2.jpeg)

#### **MathWorks**

## **Predictive Analytics Example with ThingSpeak**

![](_page_44_Figure_2.jpeg)

netWind.divideParam.valRatio = 15/100;

netWind.divideParam.testRatio = 15/100;

#### **MATLAB EXPO 2017**

**45**

![](_page_45_Picture_0.jpeg)

![](_page_45_Figure_1.jpeg)

![](_page_46_Picture_0.jpeg)

![](_page_46_Figure_1.jpeg)

![](_page_47_Picture_0.jpeg)

#### **Agenda**

- **-** Introduction
- **Hardware Support Packages for MATLAB and Simulink**
- **Processor-in-the-Loop Execution**
- Code Generation within the Internet of Things (IoT)
- **Conclusion**
- Questions

![](_page_48_Picture_0.jpeg)

#### **Key takeaways**

Hardware support in MATLAB and Simulink …

![](_page_48_Picture_3.jpeg)

- Code generation for prototype or production workflows
- Hardware Support Packages make it **easy to install and configure**  the necessary software

![](_page_48_Picture_6.jpeg)

- Supports many **Open Hardware Revolution** boards

and mobile devices (iOS, Android)

![](_page_48_Picture_9.jpeg)

- Enables smart sensors for the Internet of Things

![](_page_49_Picture_0.jpeg)

![](_page_49_Picture_1.jpeg)

## **Déploiement embarqué et connectivité hardware avec MATLAB et Simulink**

![](_page_49_Picture_3.jpeg)